## 云南财经大学支出报销业务流程图

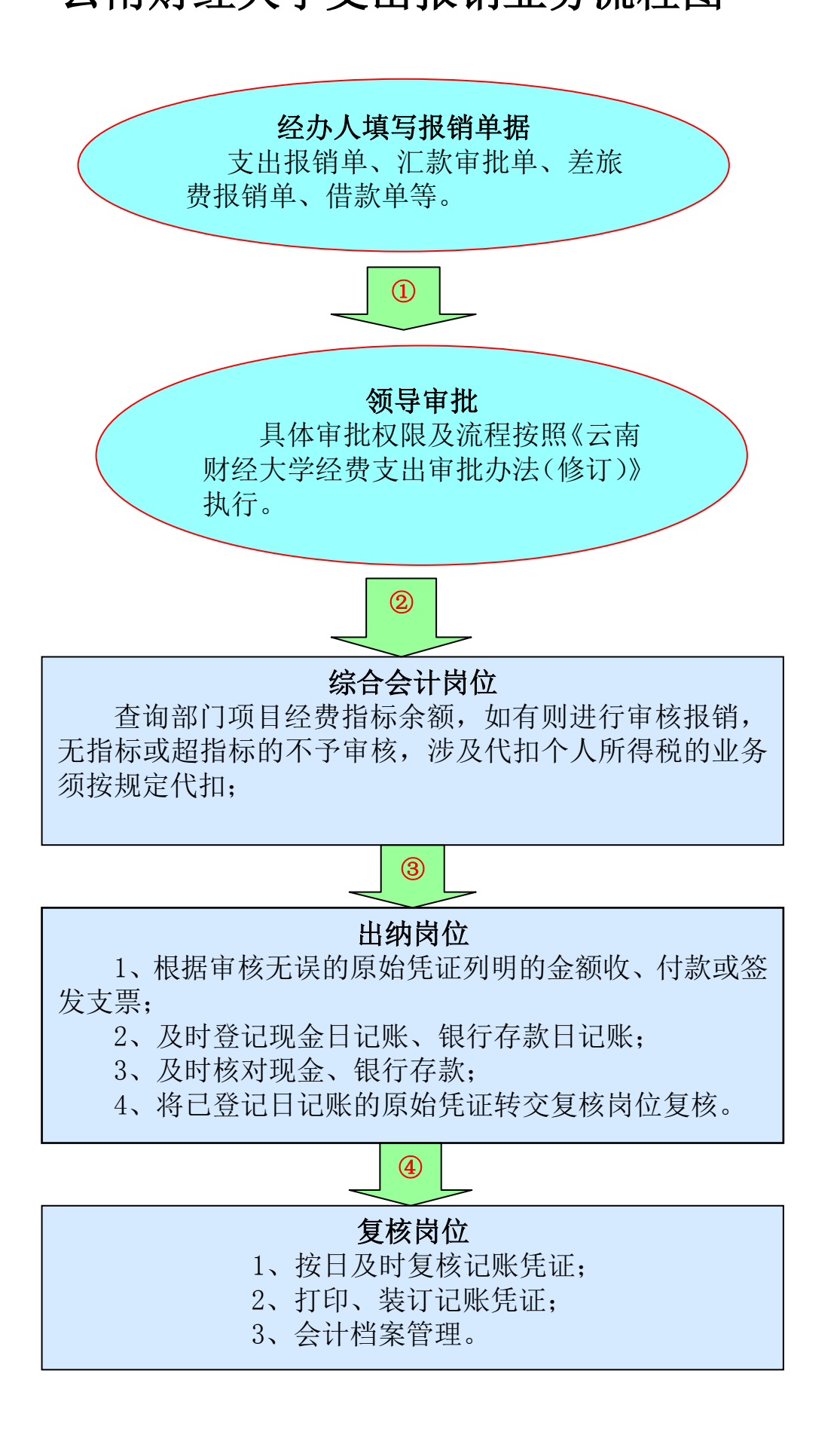